#### **Interactive Media Center** http://library.albany.edu/imc/

# **HTML & XHTML Tag Quick Reference**

This reference notes some of the most commonly used HTML and XHTML tags. It is not, nor is it intended to be, a comprehensive list of available tags. Details regarding the proper use of XHTML are at the end of this document.

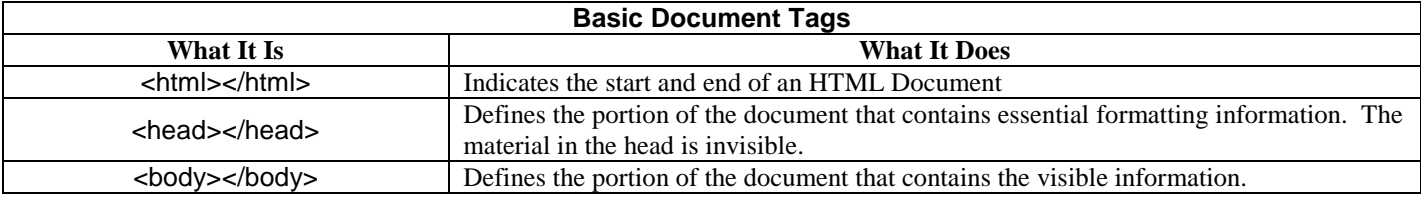

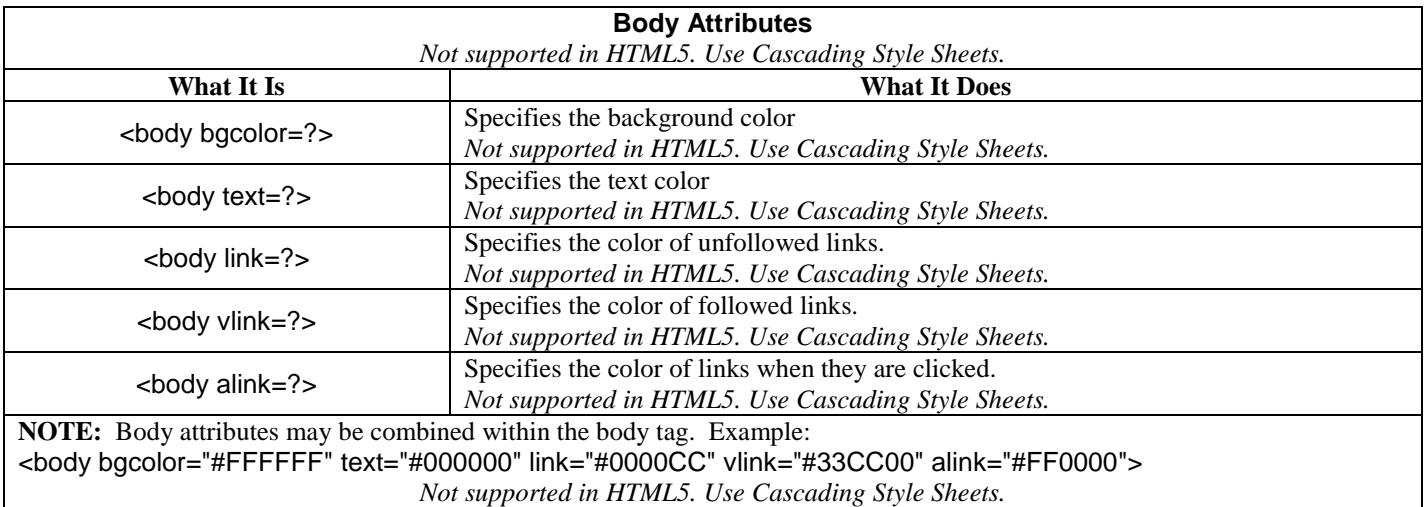

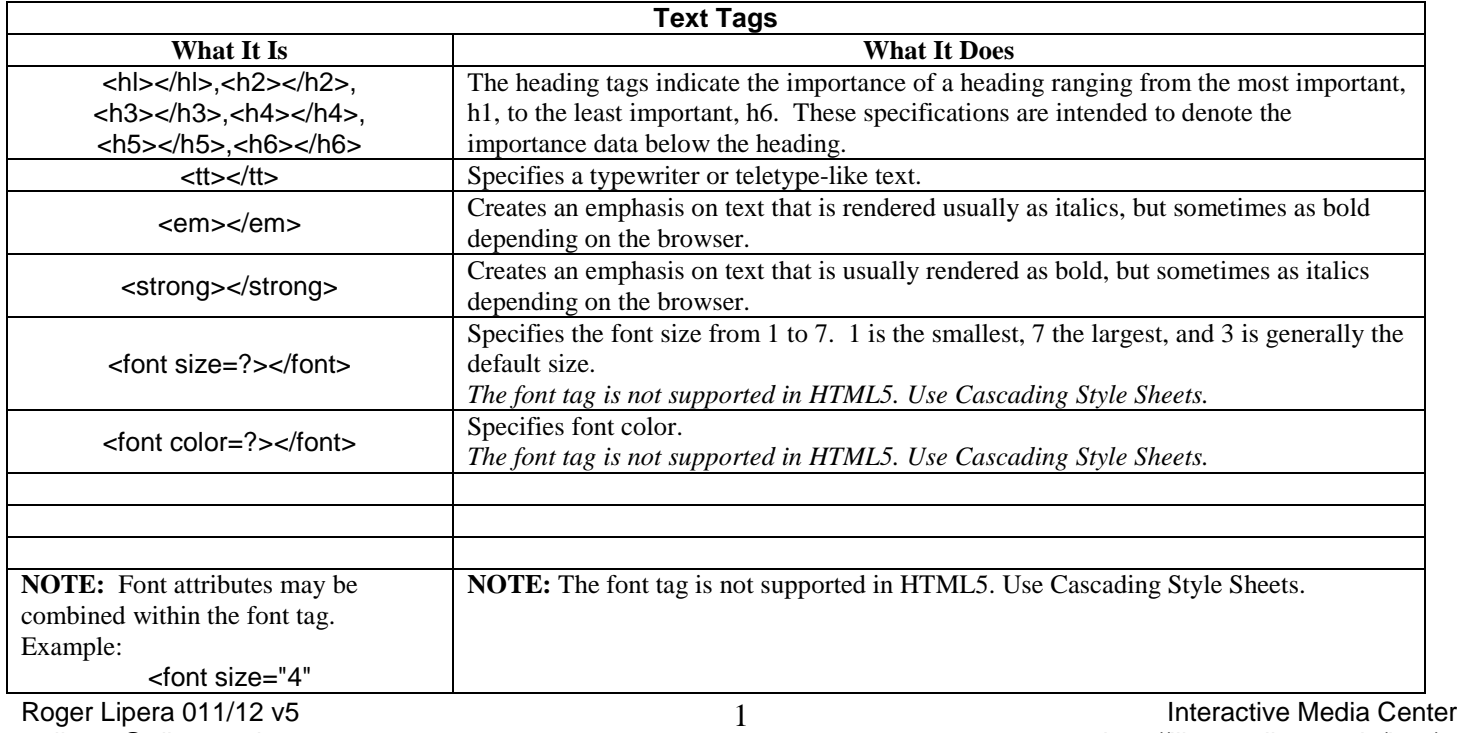

rlipera@albany.edu http://library.albany.edu/imc/

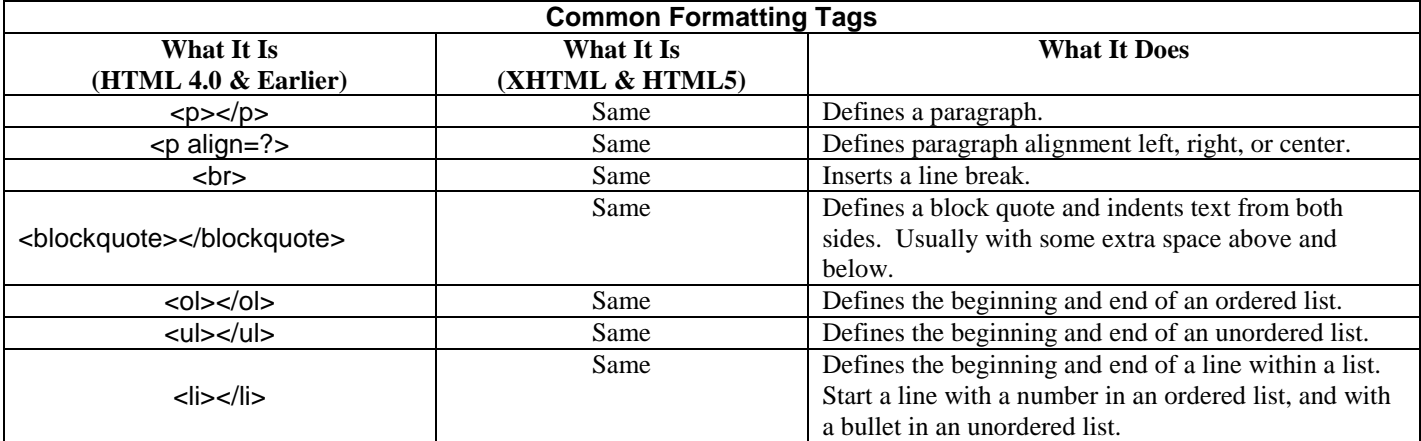

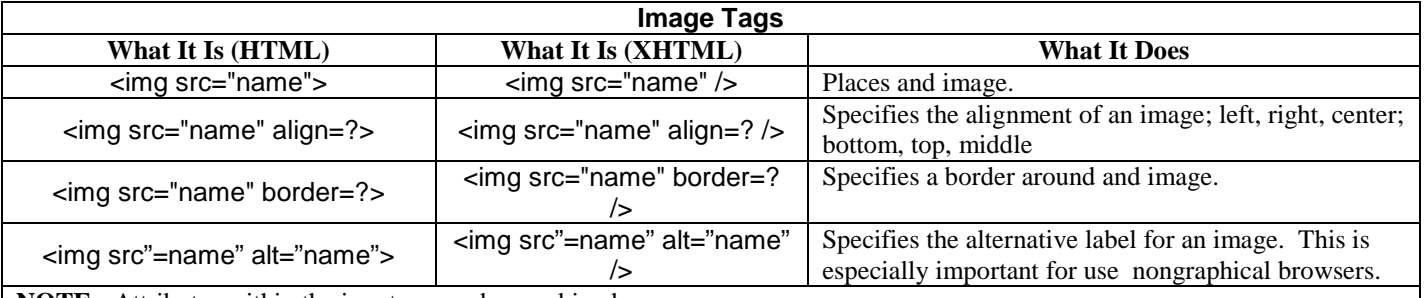

**NOTE:** Attributes within the img tag may be combined.

Example in HTML:

<img src="images/fisherman.jpg" width="209" height="214" alt="Our Founder">

Example in XHTML:

<img src="images/fisherman.jpg" width="209" height="214" alt="Our Founder" />

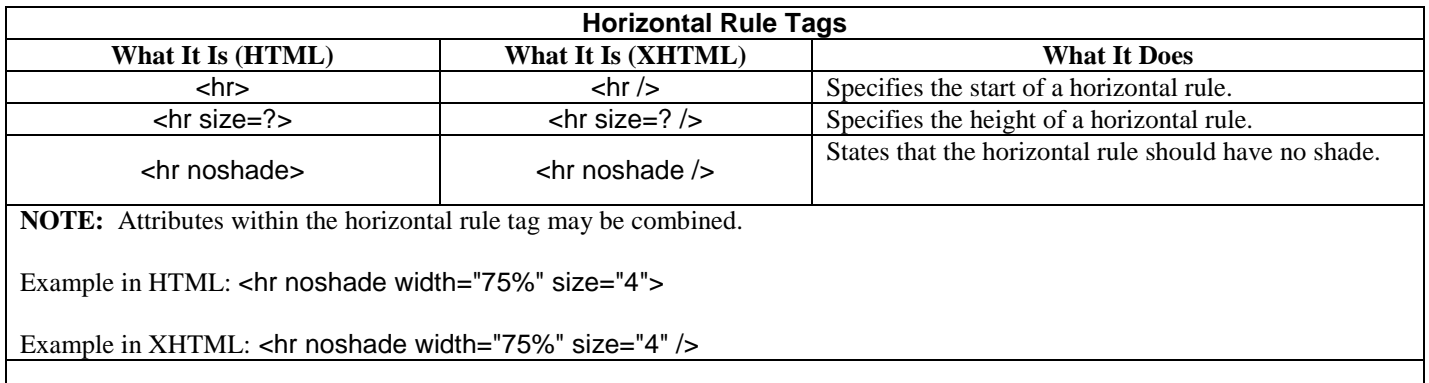

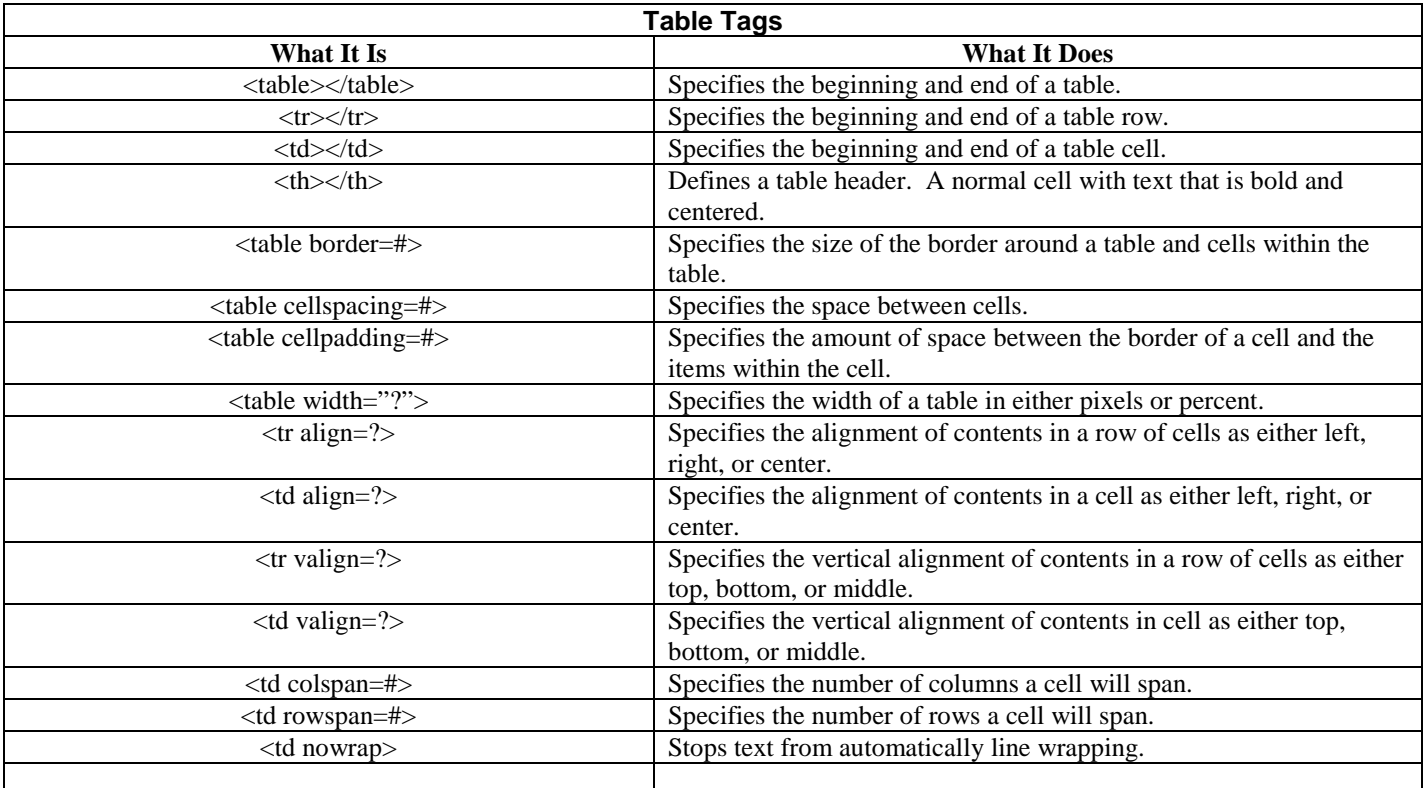

XHTML can be thought of as an upgraded and stricter version of HTML 4.01, while HTML 5 is an expansion and clarification of the markup language for the Web. Neither XHTML nor HTML 5 is particularly difficult to write. However, there are some important techniques to writing properly formed code. There are some simple rules that must be followed. The most important rules are:

- Tags must all be in lower case.
- Elements must be nested correctly.
- Tag elements must be closed.
- Documents must be well-formed

Examples of lower case rule:

<STRONG>This is incorrect.</STRONG>

<strong>This is correct.</strong>

Roger Lipera 011/12 v5 **Interactive Media Center** 3 rlipera@albany.edu http://library.albany.edu/imc/

This and other free handouts are available on our Web site.

Examples of the nesting rule:

<strong><em>This is incorrect nesting.</strong><em>

<strong><em>This is correct nesting.</em></strong>

Examples of the closed tag rule:

This horizontal rule tag is not closed- $\langle h \rangle$ 

This horizontal rule tag is closed- $\langle$ hr $\rangle$ 

This image tag is not closed- <img source="/images/picture.jpg" alt="Cows in a pasture">

This image tag is properly closed- <img source="/images/picture.jpg" alt="Cows in a pasture" />

Examples of the well-formed document rule:

XHTML documents must have the proper structure. This means all components must be within the opening and closing HTML tags, <html></html>. Internal elements must be correctly nested and located properly. The basic components and structure of an XHTML document are-

<html> <head> </head> <body> </body> </html>

## XHTML/HTML 5 Syntax Rules

XHTML and HTML 5 require that some basic rules of syntax be followed. As with the tag rules noted above, XHTML and HTML 5 syntax is not much more difficult that correctly formed HTML 4.0. These rules are, however, much stricter and must not be violated. These rules follow.

- Attributes must be quoted.
- The Name attribute is replaced by the ID attribute
- Attribute shorthand must not be used.
- DOCTYPE statement must be used. (The DOCTYPE statement is part of Document Type Definition, DTD, and is used to specify which syntax is used in the Web page.)

Examples of the quoted attribute rule:

This is incorrect- <table width=75% bgcolor=ff0000>

This is correct- <table width-"75" bgcolor="ff0000">

Examples of the Name attribute replacement rule:

This is incorrect- <img src="/images/cows.jpg" name="photo12" />

This is the correct substitution-  $\langle \text{img src} = \text{"images/cows.jpg"}$  id="photo12" />

Examples of the no shorthand rule:

This is an example of improper shorthand-  $\le$ input checked>

This is the same tag correctly written without shorthand-  $\leq$ input checked="checked"

Examples of DOCTYPE statements:

Invalid "old-style" DOCTYPE statement:

```
<html>
  <head>
    <title>This is a page without a statement</title>
  </head>
  <body>
  </body>
</html>
```
Roger Lipera 011/12 v5 Interactive Media Center rlipera@albany.edu http://library.albany.edu/imc/

XHTML DOCTYPE statement:

<!DOCTYPE html PUBLIC "-//W3C//DTD XHTML 1.0 Strict//EN" "http://www.w3.org/TR/xhtml1/DTD/xhtml1-strict.dtd"> <html> <head> <title>Example of a page with a DOCTYPE statement</title> </head> <body> </body> </html>

HTML 5 DOCTYPE statement:

<!DOCTYPE HTML> <html> <head> <title>Example of a page with a DOCTYPE statement</title> </head> <body> </body> </html>

Note that the DOCTYPE statement goes ahead of the opening HTML tag,  $\lt$ html>. The statement is not part of the HTML document and does not have a closing tag. It is used to tell a browser how to render the document. There are three XHTML DOCTYPE statements.

Statement used to create clutter-free pages that must follow rules exactly when Cascading Style Sheets are used:

<!DOCTYPE html PUBLIC "-//W3C//DTD XHTML 1.0 Strict//EN" "http://www.w3.org/TR/xhtml1/DTD/xhtml1-strict.dtd">

Statement used when HTML presentational features are present and when it is desirable to support older browsers that do not fully understand Cascading Style Sheets:

<!DOCTYPE html PUBLIC "-//W3C//DTD XHTML 1.0 Transitional//EN" "http://www.w3.org/TR/xhtml1/DTD/xhtml1-transitional.dtd">

Statement used when frames are incorporated into the design of the page *(note that frames are an obsolete design technique and are not used in modern page designs*):

#### <!DOCTYPE html PUBLIC "-//W3C//DTD XHTML 1.0 Frameset//EN" "http://www.w3.org/TR/xhtml1/DTD/xhtml1-frameset.dtd">

HTML5 has only the one DOCTYPE statement noted above.

## About HTML 5

At the time of this writing, HTML 5 remains in a non-official state. Many Web page builders are starting to incorporate elements of HTML 5 into their projects. All current browsers support some HTML 5 components, but no browser supports everything outlined in the HTML 5 rules. One primary reason for this is that the HTML 5 rules are being constantly updated as problems are worked out.

HTML 5 has many new tags. It is necessary to understand that the purpose of HTML is to specify what something is. For instance, HTML identifies a page element as a link, a list, a paragraph, or some other sort of object. Presentation is controlled by Cascading Style Sheets. In other words, HTML specifies that an object is, for instance, a link, but not what color the link is.

HTML 5 expands the list of tags by providing more options for identification. It is now possible to identify headers, footers, sections, audio, video, and much more. The expansion of HTML tags and the ability of browsers to understand these new tags will improve the usability of the World Wide Web and result in new methods of presentation with better results. It also means that we can expect less variation in the appearance and operation of Web pages when viewed with different browsers and operating systems.